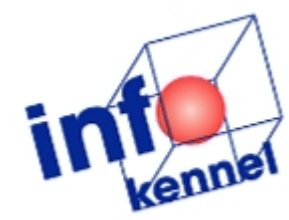

# Merge und andere schnelle Statements

Dr. Andrea Kennel InfoPunkt Kennel GmbHNovember 2009

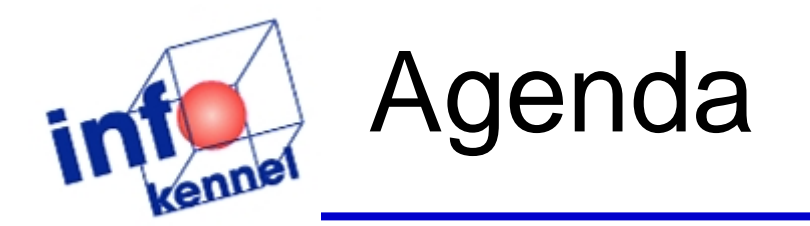

- **Einleitung**
- **Analytische Funktionen**
- **Merge Statement**
- **Multitable Insert**
- **Fazit**
- **Fragen & Antworten**

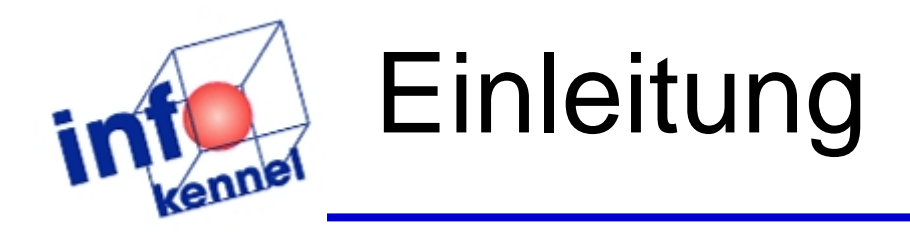

#### **Nüe finde ich die Lösung zu einem** Problem?

Wir zeigen Lösungen anhand von Beispielen

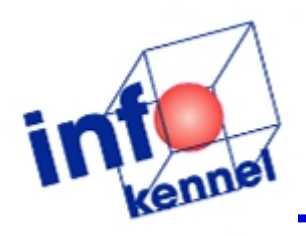

#### Analystische Funktionen: Problem

Tabelle COSTS

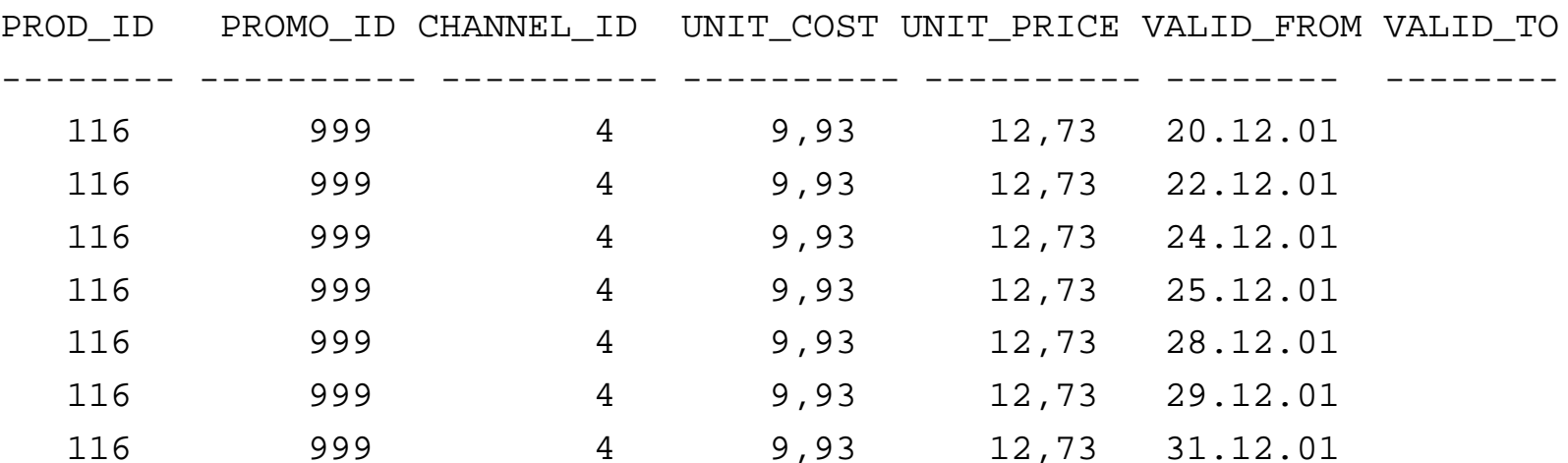

#### Wie kann das VALID TO berechnet werden?

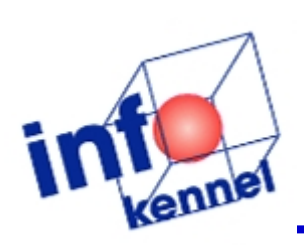

## Analytische Funktionen: Lösung mit SQL

**SELECT** a.prod\_id, a.promo\_id, a.channel\_id, a.unit\_cost, a.unit\_price, a.time\_id valid\_from, **min**(b.time\_id) -1 valid\_to **FROM** costs a, costs b **WHERE** a.prod\_id = b.prod\_id **AND**  a.promo\_id = b.promo\_id **AND**  a.channel\_id = b.channel\_id **AND**  a.time\_id < b.time\_id GROUP BY a.prod id, a.promo id, a.channel id, a.unit cost, a.unit price, a.time id

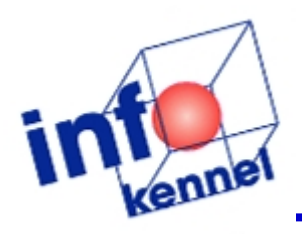

## Analytische Funktionen: Lösung analytische Funktionen

**SELECT** a.prod\_id, a.promo\_id, a.channel\_id,

a.unit\_cost, a.unit\_price, a.time\_id valid\_from,

**LEAD**(a.time\_id) **OVER** (**PARTITION BY** a.prod\_id,

a.promo\_id, a.channel\_id **ORDER BY** a.time\_id)

- 1 valid\_to

**FROM** costs a

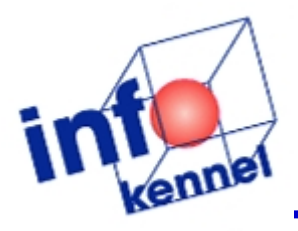

### Analystische Funktionen: Performancevergleich

#### Executionplan mit Join

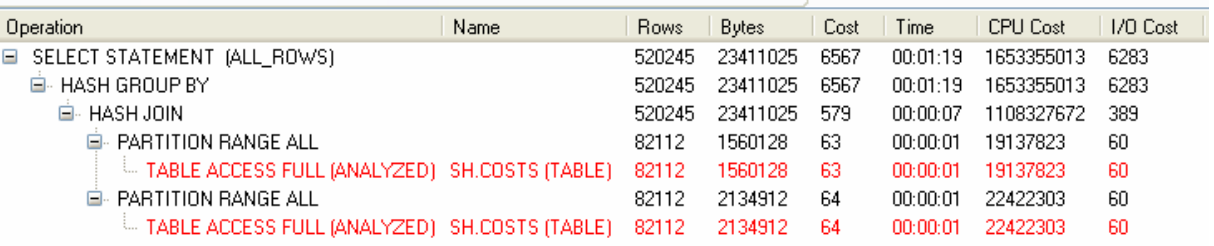

Laufzeit: 00:00:31.95

#### Executionplan mit LEAD

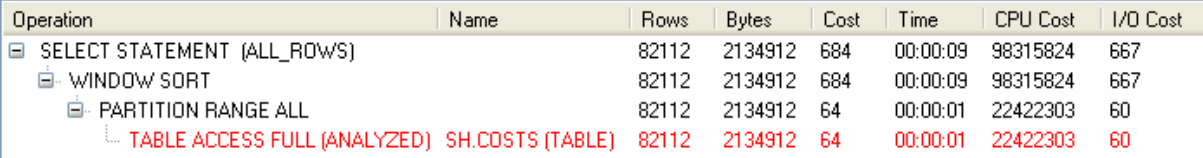

Laufzeit: 00:00:01.48

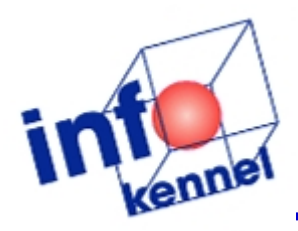

## Analytische Funktionen: Weiteres Beispiel

**SELECT** prod id, prod subcategory id sub cat, prod\_name, prod\_list\_price price, **SUM**(prod\_list\_price) **OVER** (**PARTITION BY**  prod\_subcategory\_id **ORDER BY**  prod\_list\_price) running, **SUM**(prod\_list\_price) **OVER** (**PARTITION BY** prod\_subcategory\_id) sum\_sub\_cat, **SUM**(prod\_list\_price) **OVER** () sum\_total, **RANK**() **OVER** (**ORDER BY** prod\_list\_price) **rank FROM** products **ORDER BY** prod\_subcategory\_id, prod\_list\_price

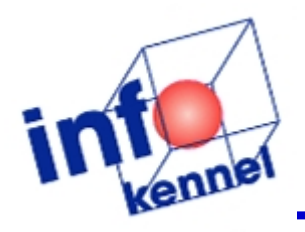

### Analystische Funktionen: Resultat

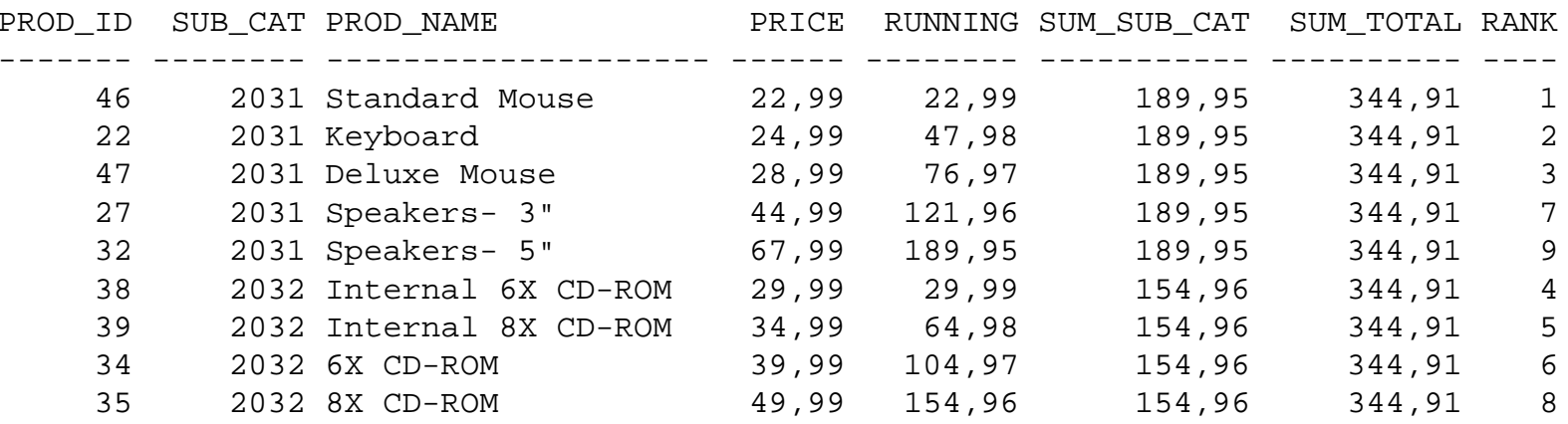

**SUM**(prod\_list\_price) **OVER** (**PARTITION BY** prod\_subcategory\_id **ORDER BY** prod\_list\_price) running, **SUM**(prod\_list\_price) **OVER** (**PARTITION BY** prod\_subcategory\_id) sum\_sub\_cat, **SUM**(prod\_list\_price) **OVER** () sum\_total, **RANK**() **OVER** (**ORDER BY** prod\_list\_price) **rank**

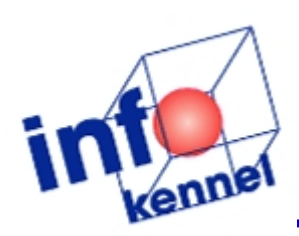

#### Merge Statement: Aufgabenstellung

#### **Tabelle Costs**

Kosten und Preise je Verkaufskanal je Werbeweg (Promotion)

<sup>⇒</sup>Neue Tabelle COST\_02 Kosten neu berechnen

(Alle Kosten des Produktes in diesem Monat um 10 % der Maximalkosten erhöhen.)

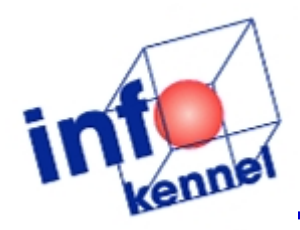

#### Merge Statement: Daten vor Update

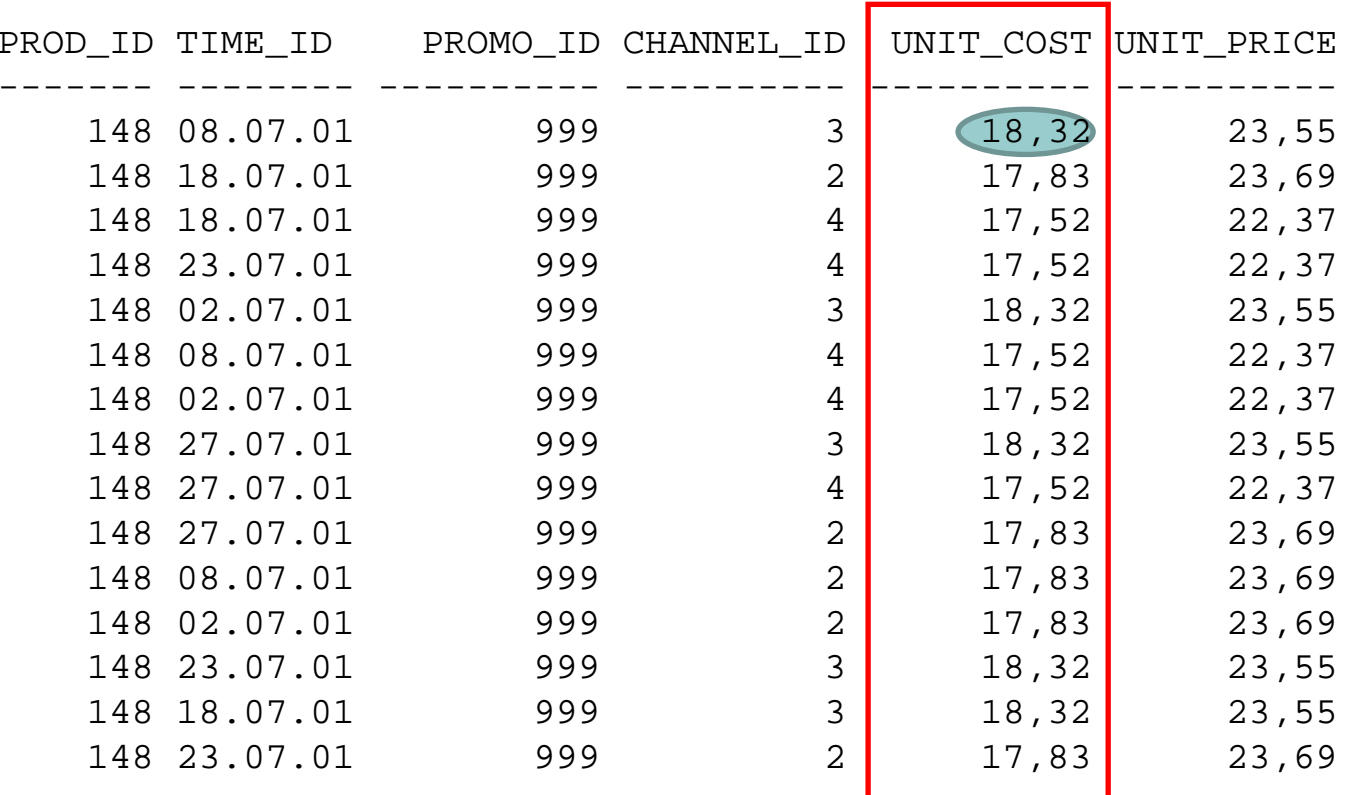

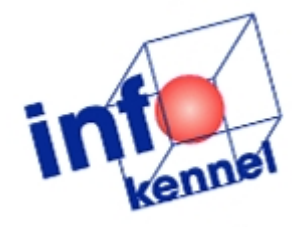

#### $18,32 + 1,83 = 20,15$  $17,83 + 1,83 = 19,66$

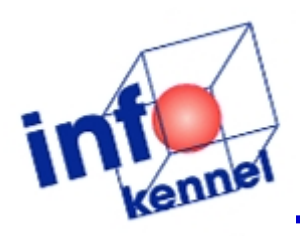

### Merge Statement: Lösung mit SQL

**UPDATE** costs\_2 a **SET** unit  $\cosh = \text{unit cost } +$ (**SELECT max**(unit\_cost) \* 0.1 **FROM** costs\_2 b **WHERE** a.prod\_id = b.prod\_id **AND**   $\text{to char}(a.time_id,'YYYY-MM') =$ **to\_char**(b.time\_id,'YYYY-MM'))

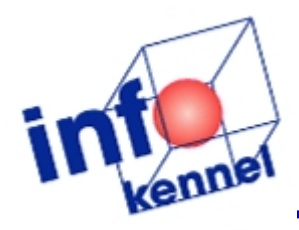

### Merge Statement: Daten nach Update

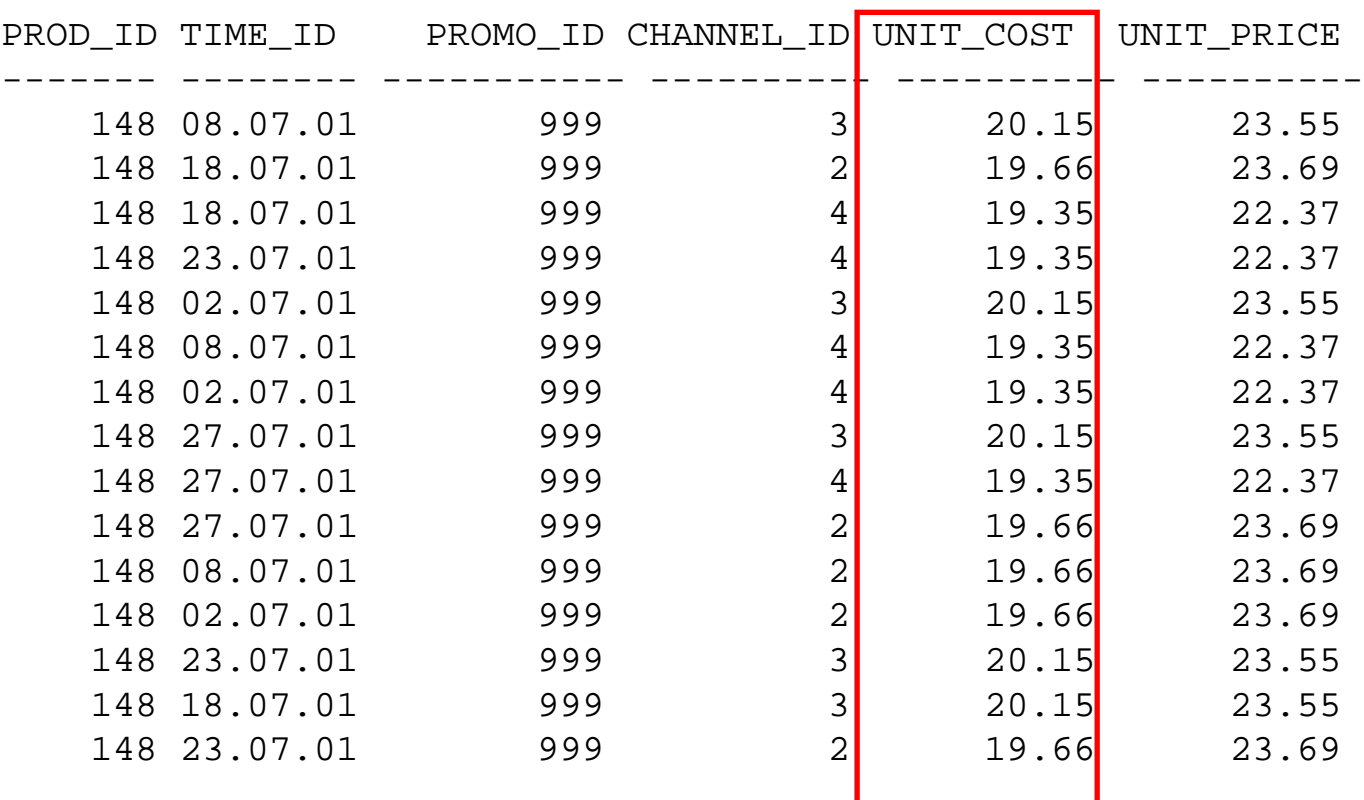

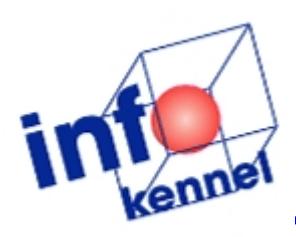

### Merge Statement: Lösung mit Merge

```
MERGE INTO costs_2 d USING
 (SELECT detail.prod_id, detail.time_id, detail.promo_id, 
 detail.channel id, month.max cost
  FROM costs 2 detail,
      (SELECT prod_id, to_char(time_id,'YYYY-MM') month, 
      max(unit_cost) * 0.1 max_cost FROM costs_2
      GROUP BY prod_id, to_char(time_id,'YYYY-MM'))
      monthWHERE detail.prod_id = month.prod_id AND 
            to char(detail.time id, 'YYYY-MM') =
            month.month) s
ON (d.prod_id = s.prod_id AND
    d.time_id = s.time_id AND
    d.promo_id = s.promo_id AND
    d.channel id = s.channel id)
WHEN MATCHED THENUPDATE SET d.unit_cost = d.unit_cost + s.max_cost
```
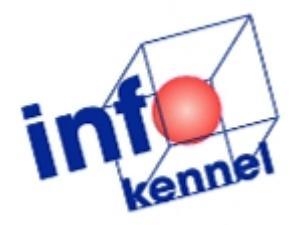

## Merge Statement:

Lösung mit Merge + analytischen Funktionen

**MERGE INTO** costs\_2 d **USING** (**SELECT** detail.prod\_id, detail.time\_id, detail.promo\_id, detail.channel\_id, **sum**(unit\_cost) **OVER** (**PARTITION BY** prod\_id, **to\_char**(time\_id,'YYYY-MM')) max\_cost **FROM** costs\_2 detail) s **ON** (d.prod\_id = s.prod\_id **AND** d.time\_id = s.time\_id **AND** d.promo\_id = s.promo\_id **AND**  $d$ .channel  $id = s$ .channel  $id$ ) **WHEN** MATCHED **THENUPDATE SET** d.unit\_cost = d.unit\_cost + s.max\_cost

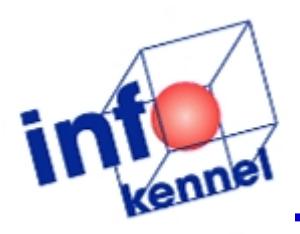

#### Merge Statement: Performancevergleich

#### Executionplan mit Update

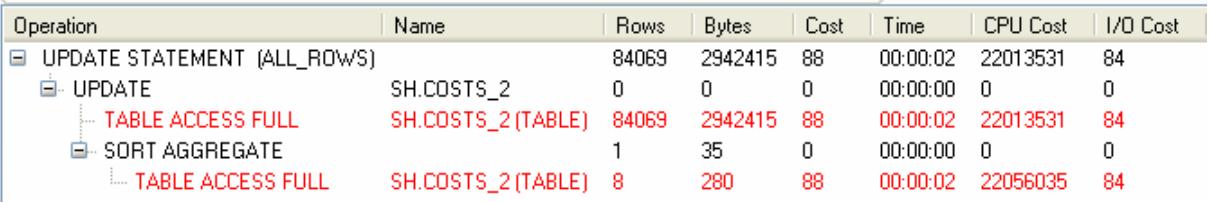

Laufzeit: 00:45:40.00

#### Executionplan mit Merge und analytische Funktion

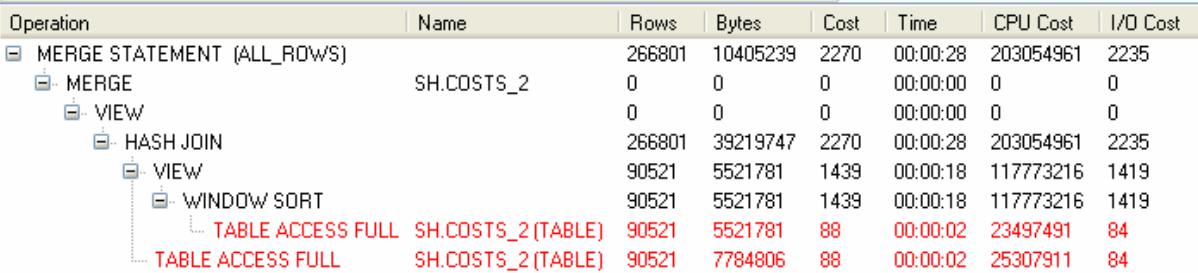

Laufzeit: 00:00:08.46

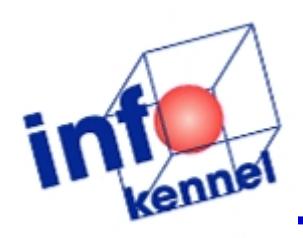

### Merge Statement: Performancevergleich

#### Executionplan mit Merge und Join

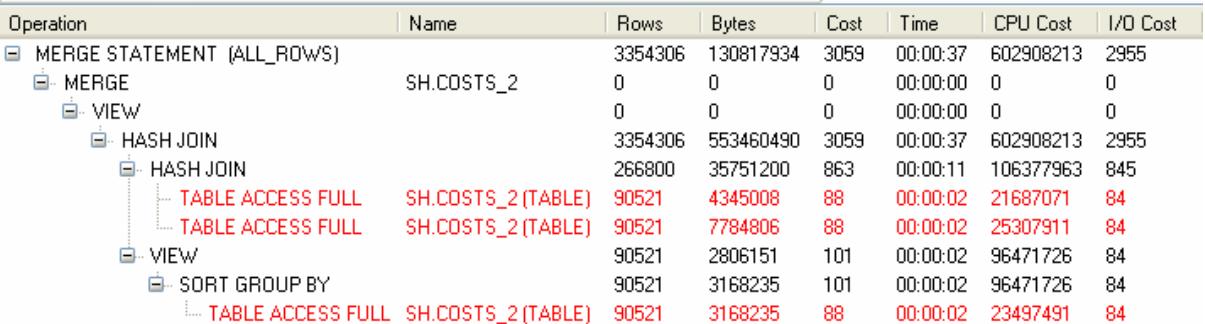

Laufzeit: 00:00:08.62

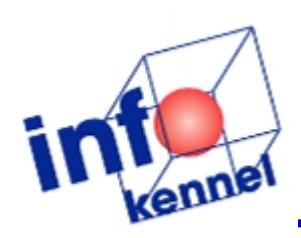

## Multi Table Insert: Aufgabenstellung

#### **Tabelle Costs**

- **Preise und die neu berechneten Kosten der** Produkte
	- je Verkaufskanal
	- je Werbeweg (Promotion)
- <sup>⇒</sup>Daten sollen je Proudktgruppe auf neue Tabellen verteilt werden

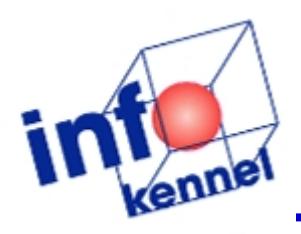

## Multi Table Insert: Lösung mit SQL

**INSERT INTO** costs\_201 (prod\_id, time\_id, promo\_id, channel id, unit cost, unit price) **SELECT** c.prod\_id, c.time\_id, c.promo\_id, c.channel\_id, c.unit\_cost, c.unit\_price FROM costs 2 c, products p **WHERE** c.prod\_id = p.prod\_id **AND**  p.prod\_category\_id = 201; **INSERT INTO** costs\_202 (prod\_id, time\_id, promo\_id, channel id, unit cost, unit price) **SELECT** c.prod\_id, c.time\_id, c.promo\_id, c.channel\_id, c.unit\_cost, c.unit\_price FROM costs 2 c, products p **WHERE** c.prod\_id = p.prod\_id **AND**  p.prod\_category\_id = 202;

**…**

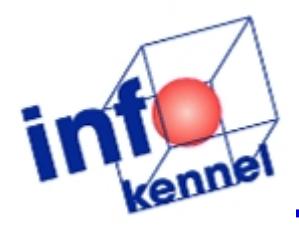

## Multi Table Insert: Lösung mit Mulit Table Insert

**INSERT ALLWHEN** prod\_category\_id = 201 **THEN INTO** costs\_201 VALUES (prod\_id, time\_id, promo\_id, channel\_id, unit cost, unit price) **WHEN** prod\_category\_id = 202 **THEN INTO** costs\_202 VALUES (prod\_id, time\_id, promo\_id, channel\_id, unit cost, unit price) **WHEN** prod\_category\_id = 203 **THEN INTO** costs\_203 VALUES (prod\_id, time\_id, promo\_id, channel\_id, unit cost, unit price) **WHEN** prod\_category\_id = 204 **THEN INTO** costs\_204 VALUES (prod\_id, time\_id, promo\_id, channel\_id, unit cost, unit price) **WHEN** prod\_category\_id = 205 **THEN INTO** costs\_205 VALUES (prod\_id, time\_id, promo\_id, channel\_id, unit cost, unit price) **SELECT** c.prod\_id, c.time\_id, c.promo\_id, c.channel\_id, c.unit\_cost, c.unit\_price, p.prod\_category\_id **FROM** costs\_2 c, products p **WHERE** c.prod\_id = p.prod\_id

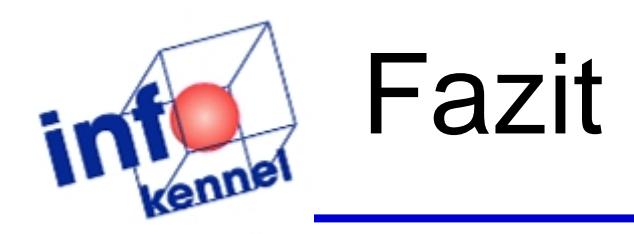

- **Einsatz von analystischen Funktionen und** anderen Features sind sinnvoll
- **Performanceverbesserungen**
- einfachere Programmierung
- **Neiterbildung lohnt sich**

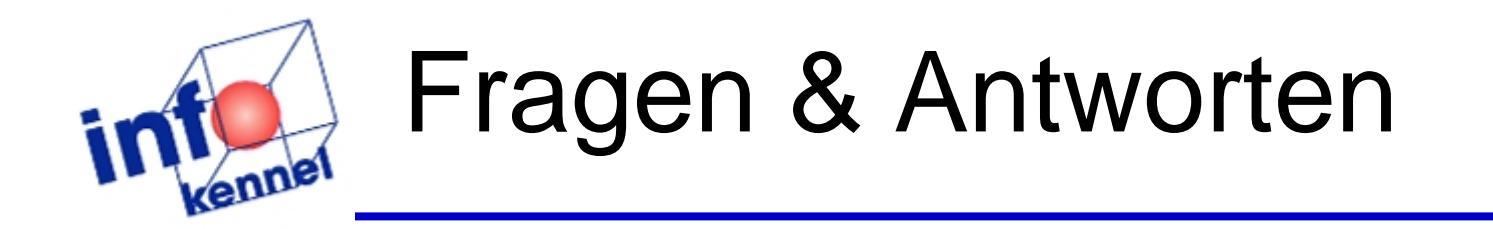

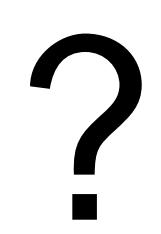